\*\*\* Create a simple table and populate with some rows containing some NULL columns SQL> CREATE TABLE nulls\_table (var1 varchar2(5), var2 varchar2(5)); Table created. SQL> INSERT INTO nulls\_table VALUES ('ABC', 'ABC'); 1 row created. SQL> INSERT INTO nulls\_table VALUES ('ABC', 'XYZ'); 1 row created. SQL> INSERT INTO nulls table VALUES ('XYZ', 'ABC'); 1 row created. SQL> INSERT INTO nulls\_table VALUES ('XYZ', 'XYZ'); 1 row created. SQL> INSERT INTO nulls table VALUES (NULL, 'ABC'); 1 row created. SQL> INSERT INTO nulls table VALUES (NULL, 'XYZ'); 1 row created. SQL> INSERT INTO nulls table VALUES ('ABC', NULL); 1 row created. SQL> INSERT INTO nulls table VALUES ('XYZ', NULL); 1 row created. SQL> INSERT INTO nulls table VALUES (NULL, NULL); 1 row created. SQL> INSERT INTO nulls table VALUES (NULL, NULL); 1 row created. SQL> COMMIT; Commit complete. \*\*\* Let's select the rows and order them based on the two columns SQL> SELECT \* FROM nulls table ORDER BY var1, var2; VAR1 VAR2 ----- -----<br>ABC ABC ABC ABC ABC XYZ ABC

XYZ ABC XYZ XYZ XYZ ABC XYZ

10 rows selected.

\*\*\* Note how the NULL values are logically ordered last in the output \*\*\* Now perform a SELECT that dumps the rows into its (in this example) ASCII decimal value

SQL> SELECT var1, dump(var1), var2, dump(var2) FROM nulls table ORDER BY var1, var2;

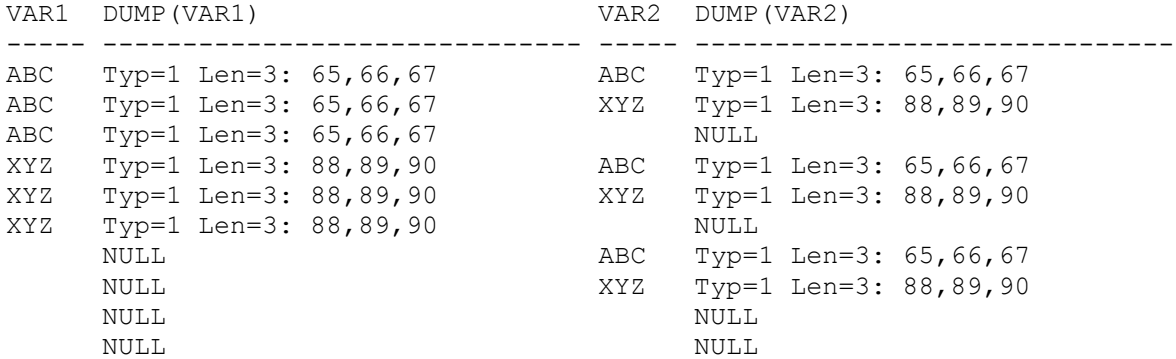

10 rows selected.

\*\*\* Note the character "A" is represented by 65, "B" by 66 etc.

\*\*\* Now create an index on the var1 and var2 columns

SQL> CREATE INDEX nulls table i ON nulls table(var1, var2);

Index created.

\*\*\* Let's determine the block of interest by querying dba segments

SQL> SELECT header file, header block FROM dba segments WHERE segment name = 'NULLS\_TABLE\_I';

HEADER\_FILE HEADER\_BLOCK ----------- ------------ 18 252681

\*\*\* Note this is not an ASSM tablespace so block 252681 is the index segment header and block 252682 is our index block of interest \*\*\* Lets dump the index block SQL> ALTER SYSTEM DUMP DATAFILE 18 BLOCK 252682; System altered. \*\*\* Block dump follows Block header dump: 0x0483db0a Object id on Block? Y seg/obj: 0x13c9c csc: 0x01.e1e9b54b itc: 2 flg: - typ: 2 - INDEX fsl: 0 fnx: 0x0 ver: 0x01 Itl Xid Uba Flag Lck Scn/Fsc 0x01 0x0000.000.00000000 0x00000000.0000.00 ---- 0 fsc 0x0000.00000000 0x02 0xffff.000.00000000 0x00000000.0000.00 C--- 0 scn 0x0001.e1e9b54b Leaf block dump =============== header address 83042908=0x4f3225c kdxcolev 0 KDXCOLEV Flags =  $-$  -  $$ kdxcolok 0 kdxcoopc 0x80: opcode=0: iot flags=--- is converted=Y kdxconco 3 kdxcosdc 0 kdxconro 8 kdxcofbo 52=0x34 kdxcofeo 7912=0x1ee8 kdxcoavs 7860 kdxlespl 0 kdxlende 0 kdxlenxt 0=0x0 kdxleprv 0=0x0 kdxledsz 0 kdxlebksz 8036 row#0[8019] flag: ------, lock: 0, len=17 <=== 1st index row entry col 0; len 3; (3): 41 42 43  $\leq$  === This is the HEX ASCII representation of column var1 and has a value of "ABC" col 1; len 3; (3): 41 42 43  $\leq$  === This is the HEX ASCII representation of column var2 and also has a value of "ABC" col 2; len  $6$ ; (6): 04 83 da 8a 00 00  $\leq$  == This represents the rowid row#1[8002] flag: ------, lock: 0, len=17 <=== 2nd index row entry col 0; len 3; (3): 41 42 43  $\leq$  == var1 with a value of "ABC" col 1; len 3; (3): 58 59 5a  $\leq$   $\leq$   $\leq$   $\leq$   $\leq$   $\leq$   $\leq$   $\leq$   $\leq$   $\leq$   $\leq$   $\leq$   $\leq$   $\leq$   $\leq$   $\leq$   $\leq$   $\leq$   $\leq$   $\leq$   $\leq$   $\leq$   $\leq$   $\leq$   $\leq$   $\leq$   $\leq$   $\leq$   $\leq$   $\leq$   $\leq$   $\leq$  of "XYZ" col 2; len 6; (6): 04 83 da 8a 00 01 <=== 2nd rowid

row#2[7988] flag: ------, lock:  $0$ , len=14  $\leftarrow$  === 3rd index row entry col 0; len 3; (3): 41 42 43  $\le$   $\le$   $\le$   $\le$   $\le$   $\le$  var1 with a value of "ABC" col 1; NULL <=== Wooohoooo, a NULL for column var2. Note it has no length associated with it col 2; len  $6$ ; (6): 04 83 da 8a 00 06  $\leq$  === 3rd rowid and so ... row#3[7971] flag: ------, lock: 0, len=17 col 0; len 3; (3): 58 59 5a col 1; len 3; (3): 41 42 43 col 2; len 6; (6): 04 83 da 8a 00 02 row#4[7954] flag: ------, lock: 0, len=17 col 0; len 3; (3): 58 59 5a col 1; len 3; (3): 58 59 5a col 2; len 6; (6): 04 83 da 8a 00 03 row#5[7940] flag: ------, lock: 0, len=14 col 0; len 3; (3): 58 59 5a col 1; NULL col 2; len 6; (6): 04 83 da 8a 00 07 row#6[7926] flag: ------, lock: 0, len=14 <=== 7th index row entry col 0; NULL <=== var1 has a NULL col 1; len 3; (3): 41 42 43  $\leq$  === var2 with a value of "ABC" col 2; len 6; (6): 04 83 da 8a 00 04 <=== Seventh rowid row#7[7912] flag:  $---$ , lock: 0, len=14  $\leq$  === 8th and LAST index row entry col 0; NULL <=== var1 has a value of NULL and is grouped together with the other NULL value for the var1 column col 1; len 3; (3): 58 59 5a  $\leq$   $\leq$   $\leq$   $\leq$   $\leq$   $\leq$   $\leq$   $\leq$   $\leq$   $\leq$   $\leq$   $\leq$   $\leq$   $\leq$   $\leq$   $\leq$   $\leq$   $\leq$   $\leq$   $\leq$   $\leq$   $\leq$   $\leq$   $\leq$   $\leq$   $\leq$   $\leq$   $\leq$   $\leq$   $\leq$   $\leq$   $\leq$  of "XYZ" col 2; len 6; (6): 04 83 da 8a 00 05 <=== 8th and last rowid in the index ----- end of leaf block dump -----End dump data blocks tsn: 21 file#: 18 minblk 252682 maxblk 252682 \*\*\* Note each index entry has 3 columns (starting at col 0), where col  $0 =$ > var1, col  $1 \Rightarrow$  var2 and col  $2 \Rightarrow$  rowid \*\*\* The first index entry (row#3) has a col  $0 \Rightarrow 41$  42 43 (Hex) and col 1  $=$  2 41 42 43 (Hex) \*\*\* 41 Hex =  $(4 \times 16) + 1 = 65$  decimal, 42 Hex = 66 Decimal, 43 Hex = 67 Decimal \*\*\* Going back to our select dump, we note that the character "A" is represented by 65 decimal, "B" is 66 etc., so indeed the first index entry is the ABC, ABC as suggested in the select order by statement \*\*\* Note the third row entry (row#2) has col 0 => ABC and col 1 => NULL is indeed NULL values are indexed and are ordered last

\*\*\* Note the 7th (row#6) and the 8th (row#7) both have col 0 => NULL again clearly showing they get ordered last

\*\*\* Note there are only 8 index entries for the 10 rows. Both rows with both var1 and var2 set to NULL are NOT indexed as expected.

\*\*\* So yes, the index entries are stored in the same order as suggested by the ORDER BY SELECT statement and all NULL index entries are not actually stored in the index.